## GROUPE 4 NIVEAU MOYEN

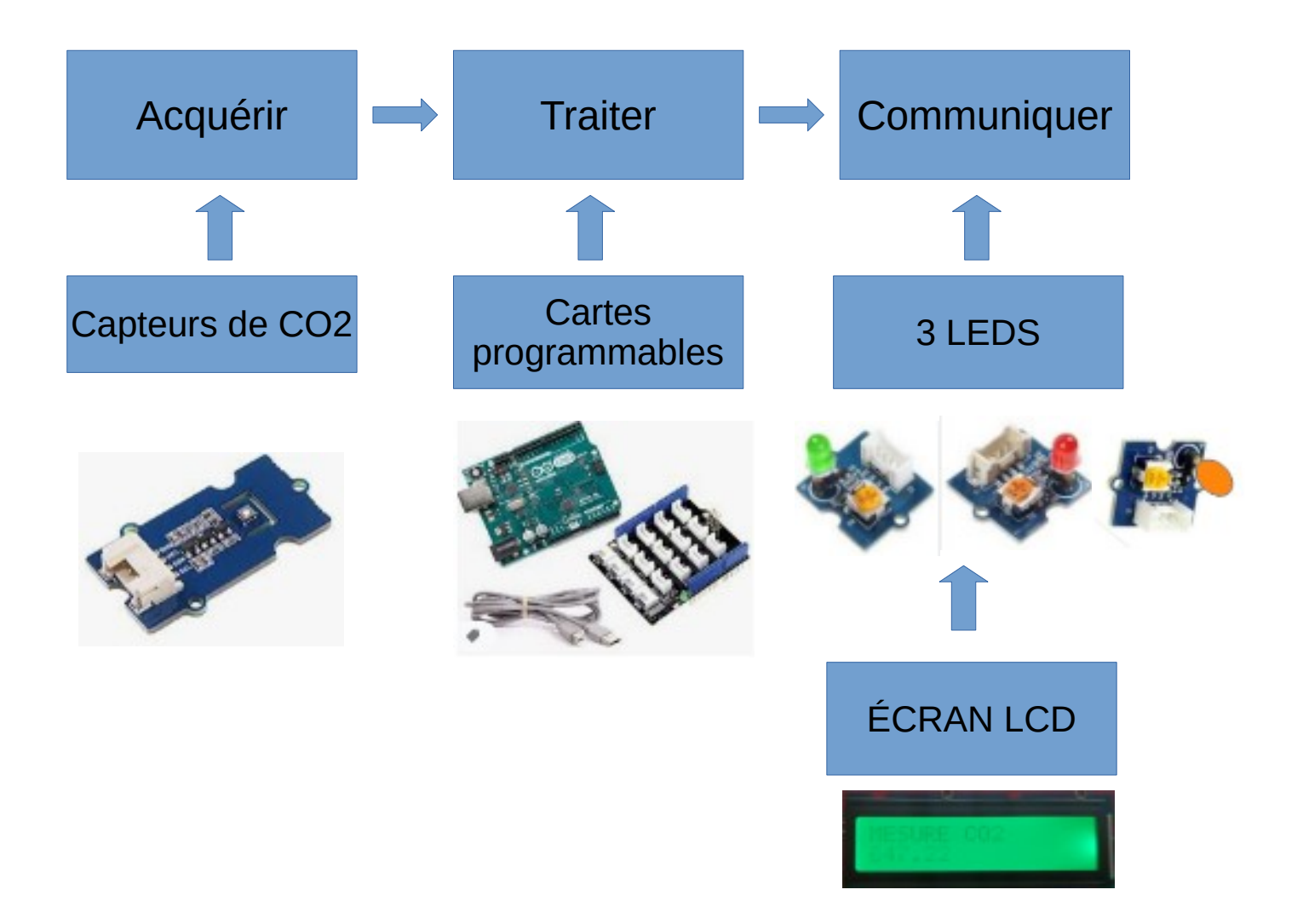

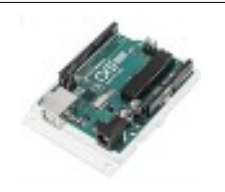

## **COMMENT RÉALISER UN CAPTEUR DE CO2 POUR LA CLASSE DE TECHNOLOGIE ?**

**SÉQUENCE 8 – ACTIVITÉ 3 Par quoi et comment programmer un objet technique ?**

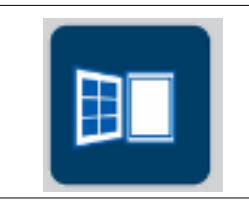

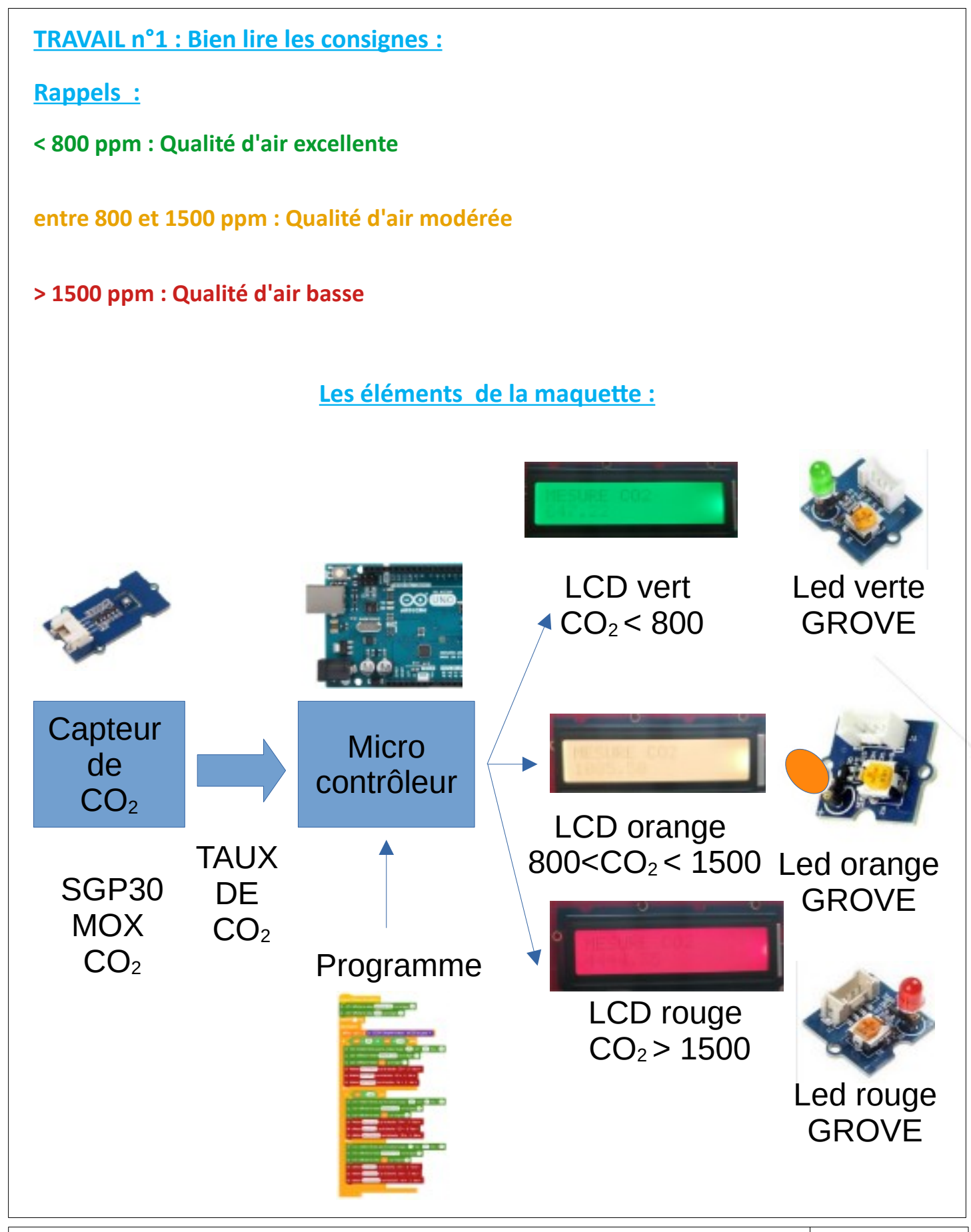

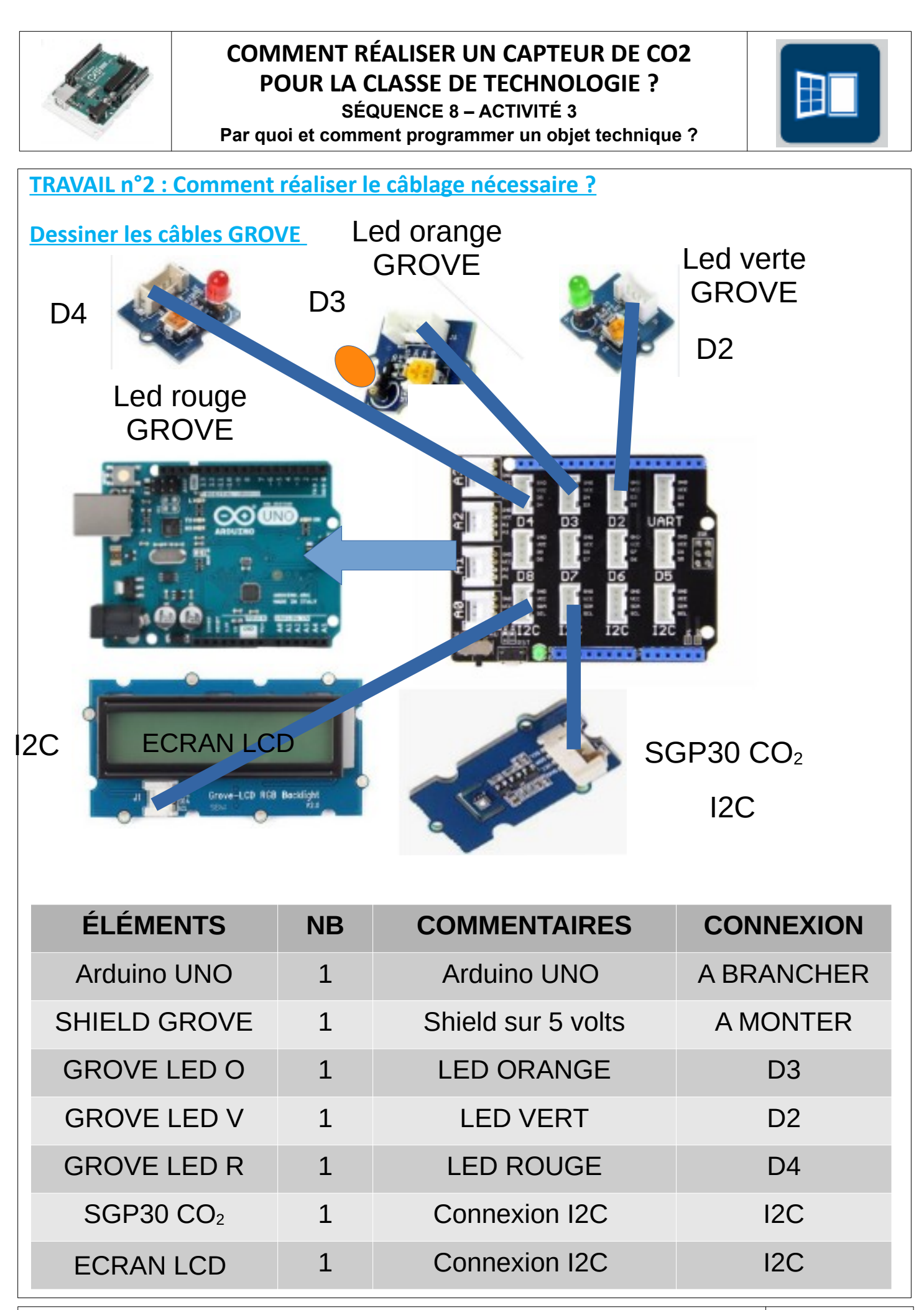

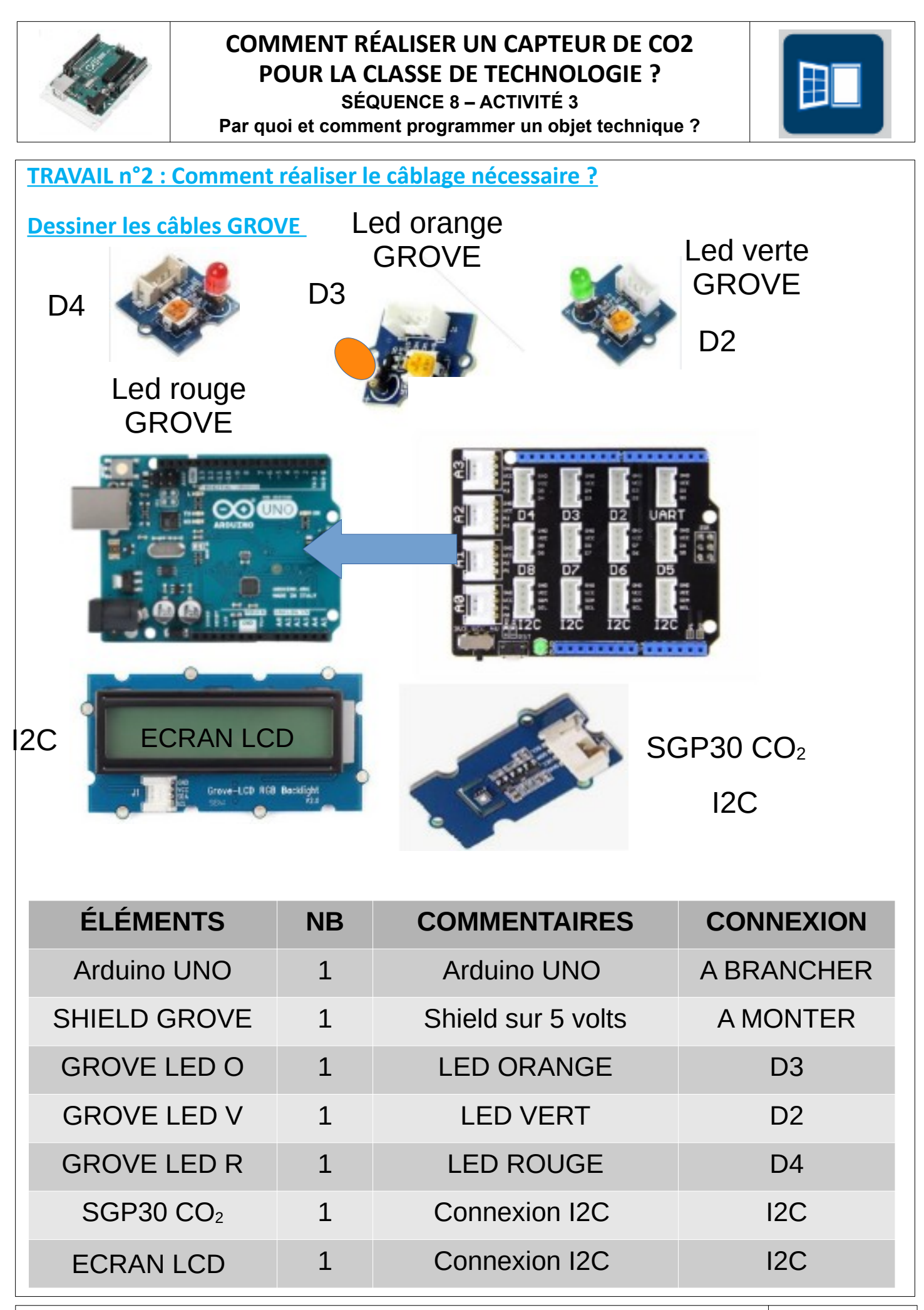

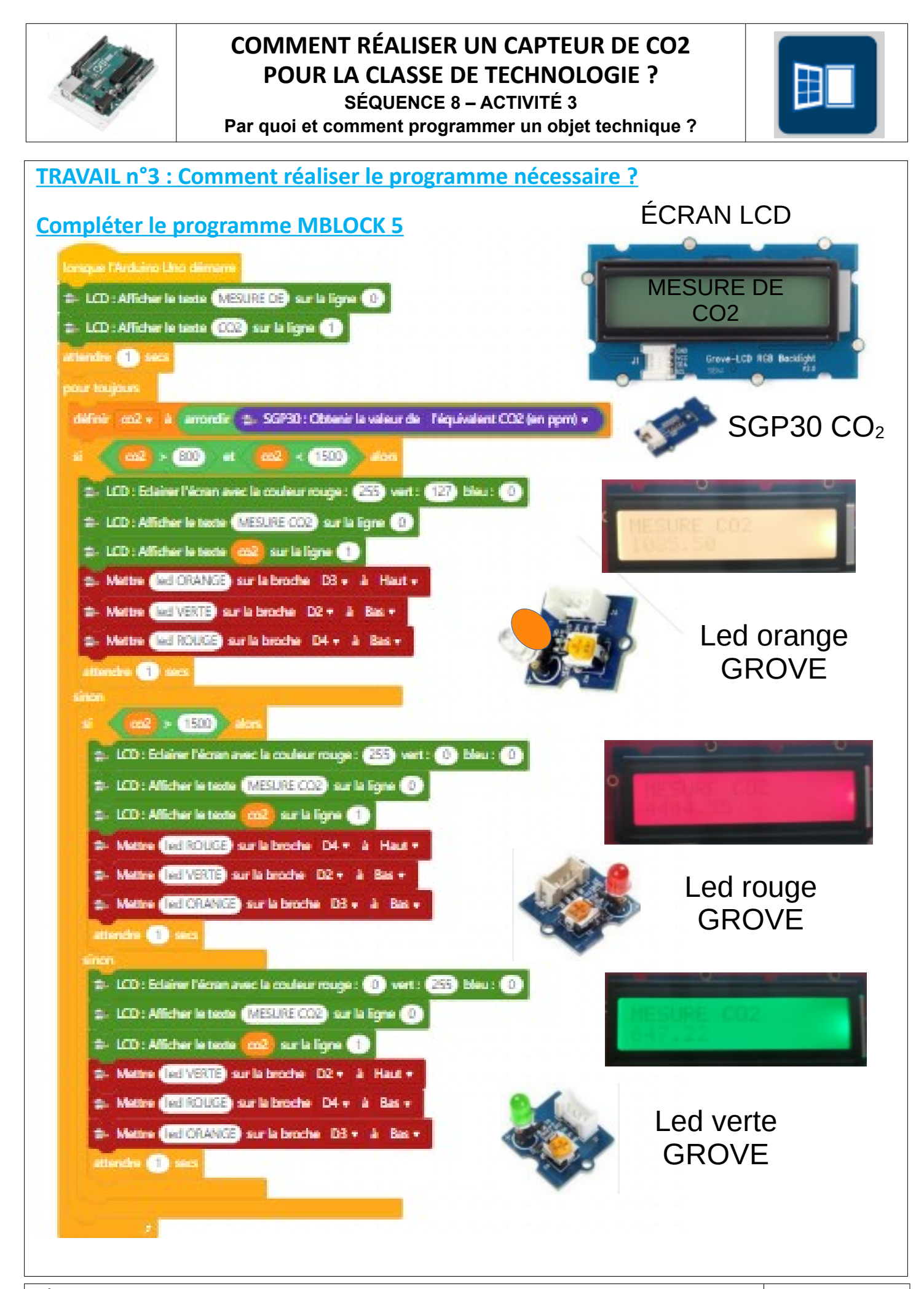

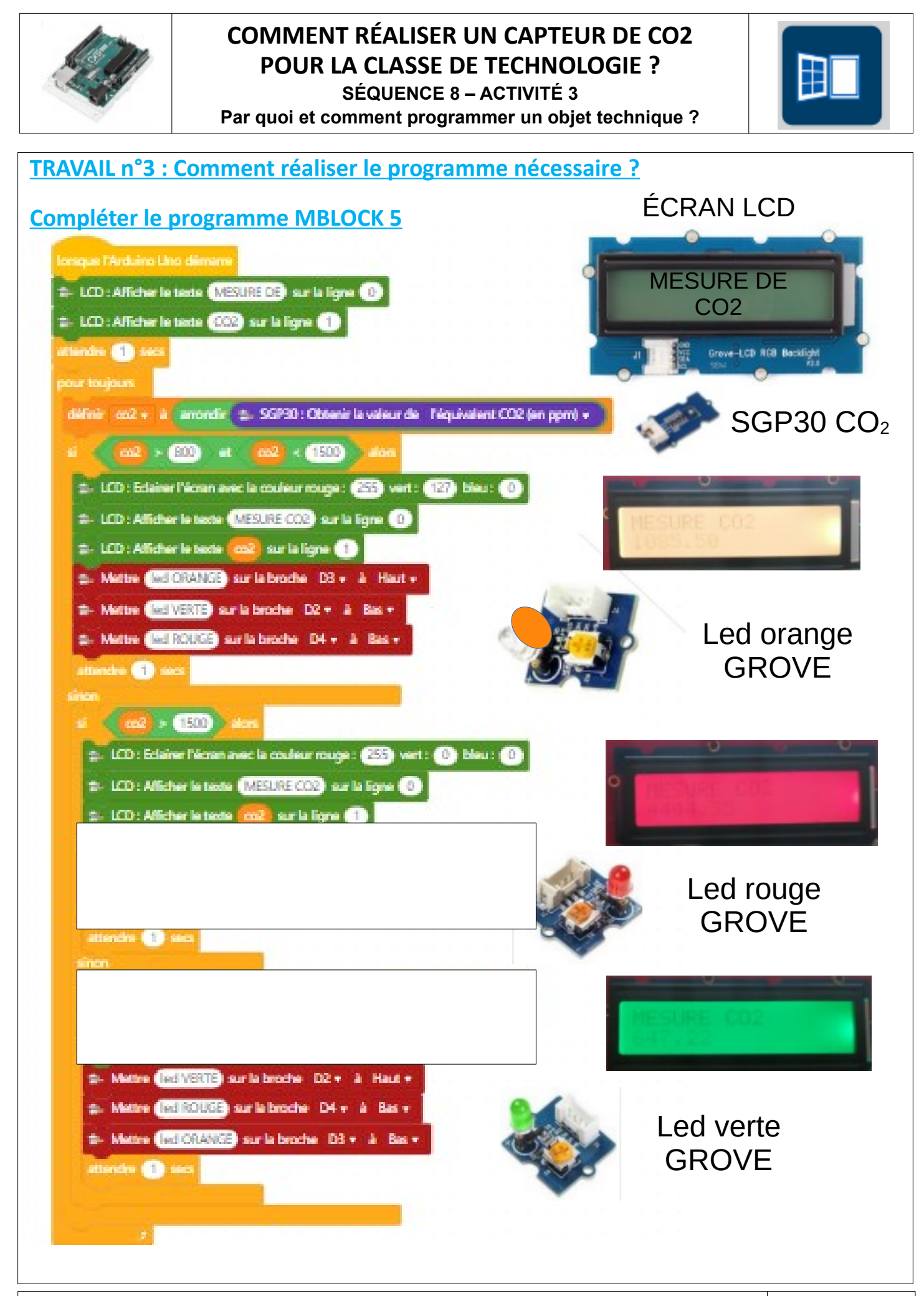

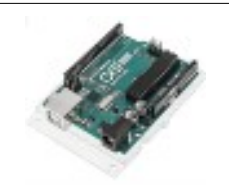

## **COMMENT RÉALISER UN CAPTEUR DE CO2 POUR LA CLASSE DE TECHNOLOGIE ?**

**SÉQUENCE 8 – ACTIVITÉ 3 Par quoi et comment programmer un objet technique ?**

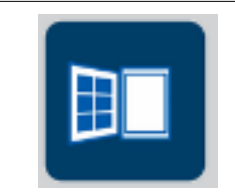

## **Quelques images :**

**Rappels :**

**Norme NF EN 13779**

**< 800 ppm : Qualité d'air excellente**

**entre 800 et 1500 ppm : Qualité d'air modérée**

**> 1500 ppm : Qualité d'air basse**

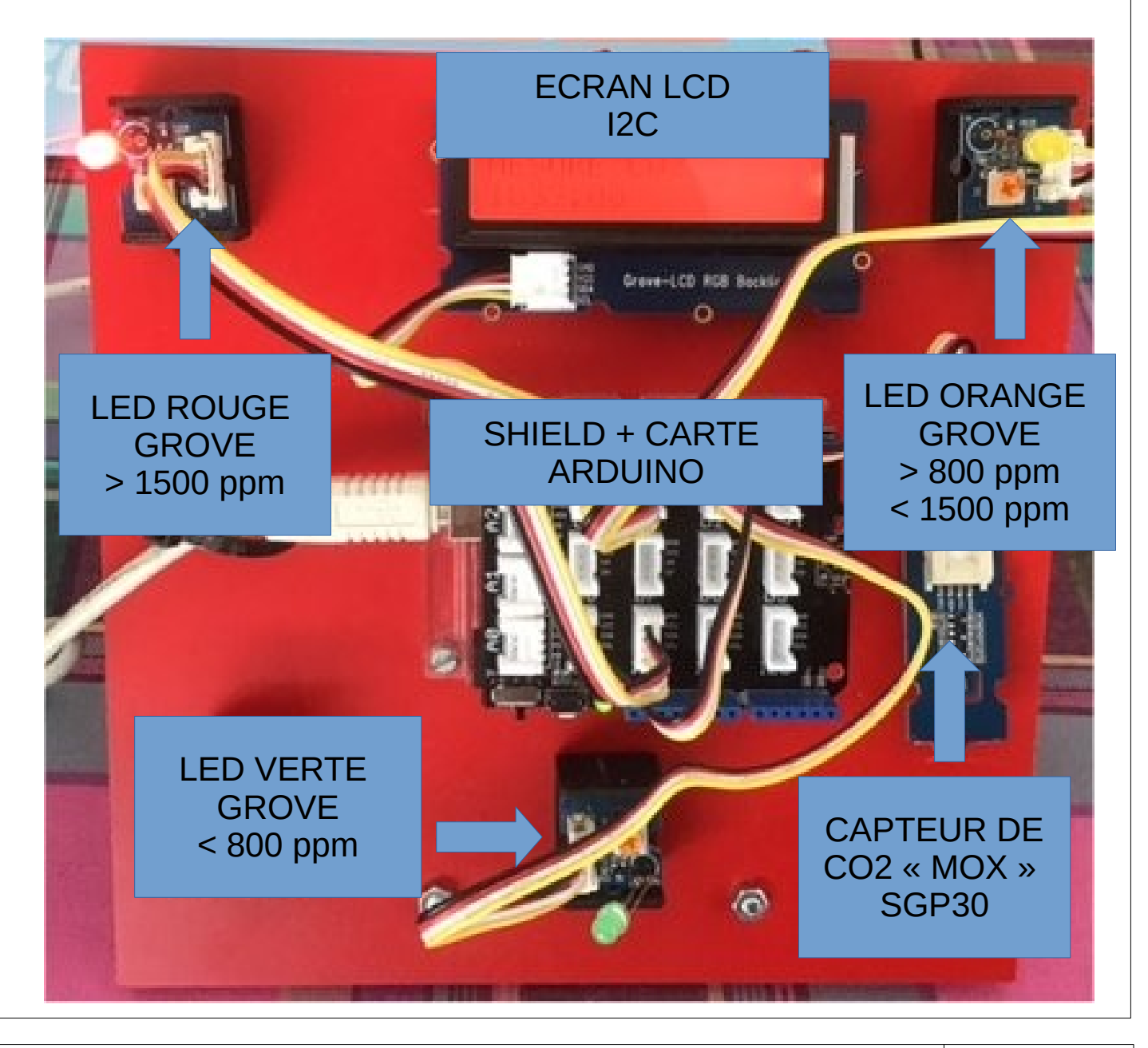